## **Maven** cheat sheet

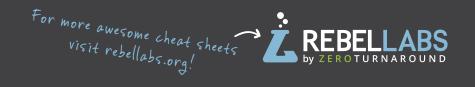

### **Getting started with Maven**

#### **Create Java project**

mvn archetype:generate

- -DgroupId=org.yourcompany.project
- -DartifactId=application

#### **Create web project**

mvn archetype:generate

- -DgroupId=org.yourcompany.project
- -DartifactId=application
- -DarchetypeArtifactId=maven-archetype-webapp

#### Create archetype from existing project

mvn archetype:create-from-project

#### **Main phases**

clean — delete target directory

**validate** — validate, if the project is correct

**compile** — compile source code, classes stored

in target/classes

test — run tests

**package** — take the compiled code and package it in its distributable format, e.g., IAR, WAR

**verify** — run any checks to verify the package is valid and meets quality criteria

 ${\tt install}$  — install the package into the local repository

**deploy** — copies the final package to the remote repository

### **Useful command line options**

- **-DskipTests=true** Compiles the tests, but skips running them
- **-Dmaven.test.skip=true** skips compiling the tests and does not run them
- **-T** number of threads:
  - **-T 4** is a decent default
  - -**T** 2C 2 threads per CPU
- **-rf**, **--resume-from** resume build from the specified project
- **-p1**, **--projects** makes Maven build only specified modules and not the whole project
- -am, --also-make makes Maven figure out what modules out target depends on and build them too
- -o, --offline work offline
- -x, --debug enable debug output
- **-P**, **--activate-profiles** comma-delimited list of profiles to activate
- -**u**, --**update**-**snapshots** forces a check for updated dependencies on remote repositories
- -ff, --fail-fast stop at first failure

### **Essential plugins**

**Help plugin** — used to get relative information about a project or the system.

mvn help:describe describes the attributes of a plugin mvn help:effective-pom displays the effective POM as an XML for the current build, with the active profiles factored in.

**Dependency plugin** — provides the capability to manipulate artifacts.

**mvn dependency: analyze** analyzes the dependencies of this project

mvn dependency: tree prints a tree of dependencies

**Compiler plugin** — compiles your java code. Set language level with the following configuration:

<plugin>

<groupId>org.apache.maven.plugins</groupId>
<artifactId>maven-compiler-plugin</
artifactId>

<version>3.6.1

<configuration>

<source>1.8</source>

<target>1.8</target>

</configuration>

</plugin>

**Version plugin** — used when you want to manage the versions of artifacts in a project's POM.

**Wrapper plugin** — an easy way to ensure a user of your Maven build has everything that is necessary.

**Spring Boot plugin** — compiles your Spring Boot app, build an executable fat jar.

**Exec** — amazing general purpose plugin, can run arbitrary commands:)

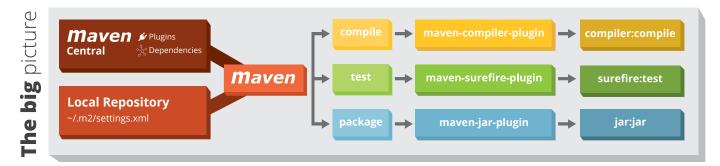

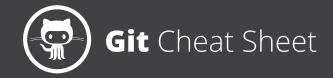

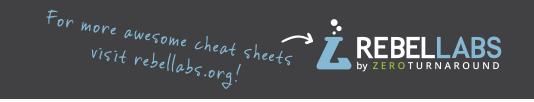

### **Create a Repository**

From scratch -- Create a new local repository

\$ git init [project name]

Download from an existing repository \$ git clone my url

### **Observe your Repository**

List new or modified files not yet committed

\$ git status

Show the changes to files not yet staged

\$ git diff

Show the changes to staged files

\$ git diff --cached

Show all staged and unstaged file changes

\$ git diff HEAD

Show the changes between two commit ids

\$ git diff commit1 commit2

List the change dates and authors for a file

\$ git blame [file]

Show the file changes for a commit id and/or file

\$ git show [commit]:[file]

Show full change history

\$ git log

Show change history for file/directory including diffs

\$ git log -p [file/directory]

### **Working with Branches**

List all local branches

\$ git branch

List all branches, local and remote

\$ git branch -av

Switch to a branch, my\_branch, and update working directory

\$ git checkout my branch

Create a new branch called new branch

\$ git branch new branch

Delete the branch called my branch

\$ git branch -d my branch

Merge branch a into branch b

\$ git checkout branch b

\$ git merge branch\_a

Tag the current commit

\$ git tag my tag

### Make a change

Stages the file, ready for commit

\$ git add [file]

Stage all changed files, ready for commit

\$ git add .

Commit all staged files to versioned history

\$ git commit -m "commit message"

Commit all your tracked files to versioned history

\$ git commit -am "commit message"

Unstages file, keeping the file changes

\$ git reset [file]

Revert everything to the last commit

\$ git reset --hard

### **Synchronize**

Get the latest changes from origin (no merge)

\$ git fetch

Fetch the latest changes from origin and merge

\$ git pull

Fetch the latest changes from origin and rebase

\$ git pull --rebase

Push local changes to the origin

\$ git push

### **Finally!**

When in doubt, use git help

\$ git command --help

Or visit <a href="https://training.github.com/">https://training.github.com/</a> for official GitHub training.

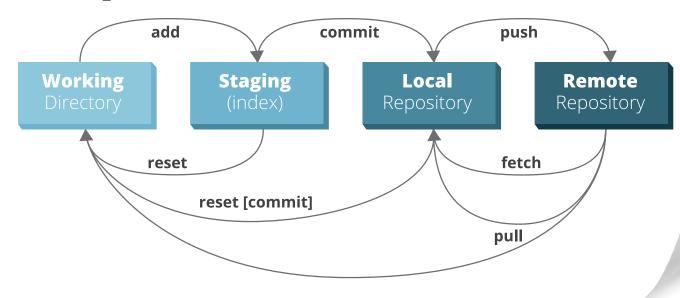

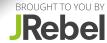

## Java Collections Cheat Sheet

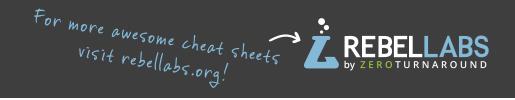

## Notable Java collections libraries

#### **Fastutil**

#### http://fastutil.di.unimi.it/

Fast & compact type-specific collections for Java Great default choice for collections of primitive types, like int or long. Also handles big collections with more than 2<sup>31</sup> elements well.

#### Guava

#### https://github.com/google/guava

#### Google Core Libraries for Java 6+

Perhaps the default collection library for Java projects. Contains a magnitude of convenient methods for creating collection, like fluent builders, as well as advanced collection types.

#### **Eclipse Collections**

#### https://www.eclipse.org/collections/

Features you want with the collections you need Previously known as gs-collections, this library includes almost any collection you might need: primitive type collections, multimaps, bidirectional maps and so on.

#### **JCTools**

#### https://github.com/JCTools/JCTools

Java Concurrency Tools for the JVM.

If you work on high throughput concurrent applications and need a way to increase your performance, check out JCTools.

| What can yo | ur collection | do for you? |
|-------------|---------------|-------------|
|-------------|---------------|-------------|

|                              |                                                       | Your data                         |           |                      | Operations on your collections |                    |             |             |                          |               |          |          |
|------------------------------|-------------------------------------------------------|-----------------------------------|-----------|----------------------|--------------------------------|--------------------|-------------|-------------|--------------------------|---------------|----------|----------|
| Collection class             | Collection class Thread-safe alternative              |                                   | Key-value | Duplicate<br>element | Primitive<br>support           | Order of iteration |             | ion         | Performant<br>'contains' | Random access |          |          |
|                              |                                                       | elements pairs element<br>support |           |                      |                                | FIFO               | Sorted      | LIFO        | check                    | By key        | By value | By index |
| HashMap                      | ConcurrentHashMap                                     | ×                                 | <b>✓</b>  | ×                    | ×                              | ×                  | ×           | ×           | <b>✓</b>                 | <b>✓</b>      | ×        | ×        |
| HashBiMap (Guava)            | Maps.synchronizedBiMap<br>(new HashBiMap())           | ×                                 | <b>✓</b>  | ×                    | ×                              | ×                  | ×           | ×           | <b>✓</b>                 | <b>✓</b>      | <b>✓</b> | ×        |
| ArrayListMultimap<br>(Guava) | Maps.synchronizedMultiMap (new ArrayListMultimap())   | ×                                 | <b>✓</b>  | <b>✓</b>             | ×                              | ×                  | ×           | ×           | <b>✓</b>                 | <b>✓</b>      | ×        | ×        |
| LinkedHashMap                | Collections.synchronizedMap (new LinkedHashMap())     | ×                                 | <b>✓</b>  | ×                    | ×                              | <b>✓</b>           | ×           | ×           | <b>/</b>                 | <b>✓</b>      | ×        | ×        |
| TreeMap                      | ConcurrentSkipListMap                                 | ×                                 | <b>✓</b>  | ×                    | ×                              | ×                  | <b>/</b>    | ×           | *                        | <b>/</b> *    | ×        | ×        |
| Int2IntMap (Fastutil)        |                                                       | ×                                 | <b>✓</b>  | ×                    | <b>✓</b>                       | ×                  | ×           | ×           | <b>✓</b>                 | <b>✓</b>      | ×        | <b>✓</b> |
| ArrayList                    | CopyOnWriteArrayList                                  | <b>/</b>                          | ×         | <b>✓</b>             | ×                              | <b>✓</b>           | ×           | <b>✓</b>    | ×                        | ×             | ×        | <b>✓</b> |
| HashSet                      | Collections.newSetFromMap (new ConcurrentHashMap<>()) | <b>✓</b>                          | ×         | ×                    | ×                              | ×                  | ×           | ×           | <b>✓</b>                 | ×             | <b>✓</b> | ×        |
| ntArrayList (Fastutil)       |                                                       | <b>✓</b>                          | ×         | <b>✓</b>             | <b>/</b>                       | <b>✓</b>           | ×           | <b>✓</b>    | ×                        | ×             | ×        | <b>✓</b> |
| PriorityQueue                | PriorityBlockingQueue                                 | <b>✓</b>                          | ×         | <b>✓</b>             | ×                              | ×                  | <b>*</b> ** | ×           | ×                        | ×             | ×        | ×        |
| ArrayDeque                   | ArrayBlockingQueue                                    | <b>/</b>                          | ×         | <b>✓</b>             | ×                              | <b>/</b> **        | ×           | <b>/</b> ** | ×                        | ×             | ×        | ×        |

<sup>\*</sup> O(log(n)) complexity, while all others are O(1) - constant time

### **How fast are your collections?**

| Collection class | Random access<br>by index / key | Search /<br>Contains | Insert    |  |  |
|------------------|---------------------------------|----------------------|-----------|--|--|
| ArrayList        | O(1)                            | O(n)                 | O(n)      |  |  |
| HashSet          | O(1)                            | O(1)                 | O(1)      |  |  |
| HashMap          | O(1) O(1)                       |                      | O(1)      |  |  |
| TreeMap          | O(log(n))                       | O(log(n))            | O(log(n)) |  |  |

Remember, not all operations are equally fast. Here's a reminder of how to treat the Big-O complexity notation:

**O(1)** - constant time, really fast, doesn't depend on the size of your collection

**O(log(n))** - pretty fast, your collection size has to be extreme to notice a performance impact

**O(n)** - linear to your collection size: the larger your collection is, the slower your operations will be

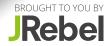

<sup>\*\*</sup> when using Queue interface methods: offer() / poll()

## Java Generics cheat sheet

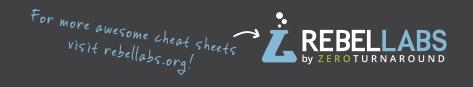

### **Basics**

Generics don't exist at runtime!

class Pair<T1, T2> { /\* ... \*/ }
-- the type parameter section, in angle
brackets, specifies type variables.

Type parameters are substituted when objects are instantiated.

```
Pair<String, Long> p1 = new
Pair<String, Long> ("RL", 43L);
```

Avoid verbosity with the diamond operator:

Pair<String, Long> p1 =
 new Pair<>("RL", 43L);

### **Wildcards**

**Collection<Object>** - heterogenous, any object goes in.

**Collection<?>** - homogenous collection of arbitrary type.

Avoid using wildcards in return types!

### **Intersection types**

<T extends Object &
Comparable<? super T>> T
max(Collection<? extends T> coll)

The return type here is **Object**!

Compiler generates the bytecode for the most general method only.

### **Producer Extends Consumer Super (PECS)**

Collections.copy(List<? super T> dest, List<? extends T> src)

**src** -- contains elements of type T or its subtypes.

**dest** -- accepts elements, so defined to use T or its supertypes.

Consumers are **contravariant** (use super).

Producers are **covariant** (use extends).

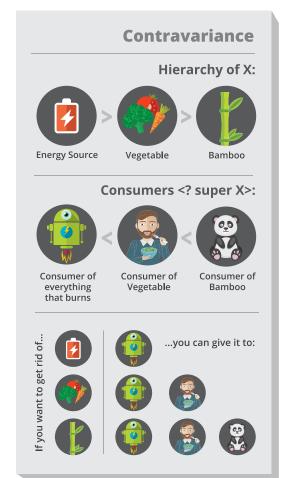

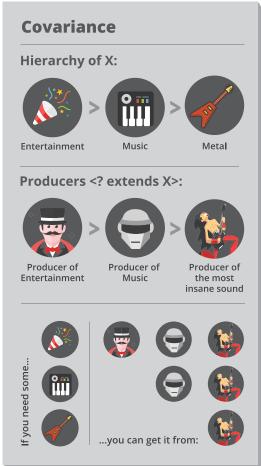

### **Method Overloading**

```
String f(Object s) {
  return "object";
}
String f(String s) {
  return "string";
}
<T> String generic(T t) {
  return f(t);
}
```

If called **generic("string")** returns "object".

### **Recursive generics**

Recursive generics add constraints to your type variables. This helps the compiler to better understand your types and API.

```
interface Cloneable<T extends
Cloneable<T>>> {
   T clone();
}
```

**Now** cloneable.clone().clone() will compile.

### **Covariance**

List<Number> > ArrayList<Integer>

Collections are not covariant!

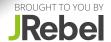

## Java 8 Best Practices Cheat Sheet

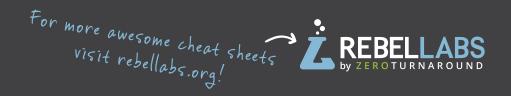

# **Default** methods

**Evolve interfaces & create traits** 

```
//Default methods in interfaces
@FunctionalInterface
interface Utilities {
  default Consumer<Runnable> m() {
    return (r) -> r.run();
  }
  // default methods, still functional
  Object function(Object o);
}
class A implements Utilities { // implement
  public Object function(Object o) {
    return new Object();
  }
  {
    // call a default method
    Consumer<Runnable> n = new A().m();
  }
}
```

Traits: 1 default method per interface Don't enhance functional interfaces Only conservative implementations

### Lambdas

Syntax:

```
(parameters) -> expression
(parameters) -> { statements; }
// takes a Long, returns a String
Function<Long, String> f = (1) -> 1.toString();
// takes nothing gives you Threads
Supplier<Thread> s = Thread::currentThread;
// takes a string as the parameter
Consumer<String> c = System.out::println;
// use them with streams
new ArrayList<String>().stream().
// peek: debug streams without changes
peek(e -> System.out.println(e)).
// map: convert every element into something
map(e -> e.hashCode()).
// filter: pass some elements through
filter (hc \rightarrow (hc % 2) == 0).
// collect all values from the stream
collect(Collectors.toCollection(TreeSet::new))
```

### **Rules of Thumb**

Expressions over statements
Refactor to use method references
Chain lambdas rather than growing them

## java.util. Optional

A container for possible null values

```
// Create an optional
Optional < String > optional =
Optional .ofNullable(a);
// process the optional
optional .map(s -> "RebelLabs:" + s);
// map a function that returns Optional
optional .flatMap(s -> Optional .ofNullable(s));

// run if the value is there
optional .ifPresent(System.out::println);
// get the value or throw an exception
optional .get();

// return the value or the given value
optional .orElse("Hello world!");
// return empty Optional if not satisfied
optional .filter(s -> s.startsWith("RebelLabs"));
```

Rebel

Fields - use plain objects

Method parameters, use plain objects

Return values - use Optional

Use orElse() instead of get()

## Java 8 Streams Cheat Sheet

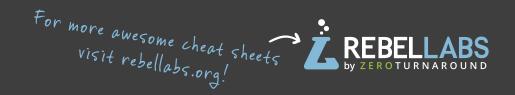

### **Definitions**

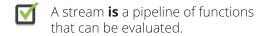

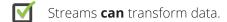

A stream **is not** a data structure.

Streams **cannot** mutate data.

## **Intermediate operations**

Always return streams.

• Lazily executed.

#### Common examples include:

| Function | Preserves count | Preserves<br>type | Preserves<br>order |
|----------|-----------------|-------------------|--------------------|
| тар      | <b>/</b>        | X                 | <b>/</b>           |
| filter   | X               | <b>✓</b>          | <b>✓</b>           |
| distinct | X               | <b>/</b>          | <b>/</b>           |
| sorted   | <b>✓</b>        | <b>✓</b>          | ×                  |
| peek     | <b>✓</b>        | <b>✓</b>          | <b>✓</b>           |

## **Stream examples**

Get the unique surnames in uppercase of the first 15 book authors that are 50 years old or over.

```
library.stream()
   .map(book -> book.getAuthor())
   .filter(author -> author.getAge() >= 50)
   .distinct()
   .limit(15)
   .map(Author::getSurname)
   .map(String::toUpperCase)
   .collect(toList());
```

Compute the sum of ages of all female authors younger than 25.

```
library.stream()
   .map(Book::getAuthor)
   .filter(a -> a.getGender() == Gender.FEMALE)
   .map(Author::getAge)
   .filter(age -> age < 25)
   .reduce(0, Integer::sum):</pre>
```

## **Terminal operations**

- Return concrete types or produce a side effect.
- Eagerly executed.

### Common examples include:

| Function | Output           | When to use                             |
|----------|------------------|-----------------------------------------|
| reduce   | concrete type    | to cumulate elements                    |
| collect  | list, map or set | to group elements                       |
| forEach  | side effect      | to perform a side effect<br>on elements |

### **Parallel streams**

```
Parallel streams use the common ForkJoinPool for threading. library.parallelStream()...
```

```
or intermediate operation:
```

```
IntStream.range(1, 10).parallel()...
```

## **Useful operations**

```
library.stream().collect(
          groupingBy(Book::getGenre));

Stream ranges:
    IntStream.range(0, 20)...

Infinite streams:
    IntStream.iterate(0, e -> e + 1)...
```

```
IntStream.range(1, 10).max();
```

```
twitterList.stream()
   .map(member -> member.getFollowers())
   .flatMap(followers -> followers.stream())
   .collect(toList());
```

### **Pitfalls**

Grouping:

Max/Min:

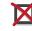

Don't update shared mutable variables i.e.

```
List<Book> myList =
new ArrayList<>();
library.stream().forEach
(e -> myList.add(e));
```

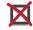

Avoid blocking operations when using parallel streams.

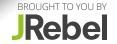

## JVM Options cheat sheet

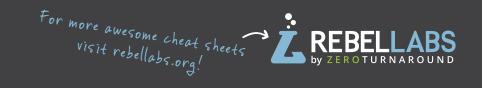

### **Standard Options**

#### \$ java

List all standard options.

#### -Dblog=RebelLabs

Sets a 'blog' system property to 'RebelLabs'. Retrieve/set it during runtime like this:

System.getProperty("blog");
//RebelLabs

System.setProperty("blog", "RL");

-javaagent:/path/to/agent.jar Loads the java agent in agent.jar.

#### -agentpath:pathname

Loads the native agent library specified by the absolute path name.

#### -verbose:[class/gc/jni]

Displays information about each loaded class/gc event/|Nl activity.

### **Non-Standard Options**

#### \$ java -X

List all non-standard options.

#### -Xint

Runs the application in interpreted-only mode.

#### -Xbootclasspath:path

Path and archive list of boot class files.

#### -Xloggc:filename

Log verbose GC events to filename.

#### -Xms1g

Set the initial size (in bytes) of the heap.

#### -Xmx8g

Specifies the max size (in bytes) of the heap.

#### -Xnoclassgc

Disables class garbage collection.

#### -Xprof

Profiles the running program.

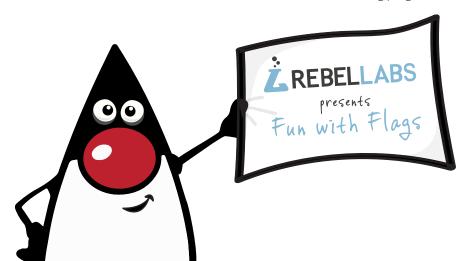

### **Advanced Options**

#### **BEHAVIOR**

### -XX:+UseConcMarkSweepGC

Enables CMS garbage collection.

#### -XX:+UseParallelGC

Enables parallel garbage collection.

#### -XX:+UseSerialGC

Enables serial garbage collection.

#### -XX:+UseG1GC

Enables G1GC garbage collection.

#### -XX:+FlightRecorder (requires

#### -XX:+UnlockCommercialFeatures)

Enables the use of the Java Flight Recorder.

#### **DEBUGGING**

#### -XX:ErrorFile=file.log

Save the error data to file.log.

#### -XX: +HeapDumpOnOutOfMemory

Enables heap dump when

**OutOfMemoryError** is thrown.

#### -XX:+PrintGC

Enables printing messages during garbage collection.

#### -XX:+TraceClassLoading

Enables Trace loading of classes.

#### -XX:+PrintClassHistogram

Enables printing of a class instance histogram after a **Control+C** event (**SIGTERM**).

#### PERFORMANCE

**-XX:MaxPermSize=128m** (Java 7 or earlier) Sets the max perm space size (in bytes).

#### -XX:ThreadStackSize=256k

Sets Thread Stack Size (in bytes). (Same as -Xss256k)

#### -XX:+UseStringCache

Enables caching of commonly allocated strings.

#### -XX:G1HeapRegionSize=4m

Sets the sub-division size of G1 heap (in bytes).

#### -XX:MaxGCPauseMillis=n

Sets a target for the maximum GC pause time.

#### -XX:MaxNewSize=256m

Max size of new generation (in bytes).

#### XX:+AggressiveOpts

Enables the use of aggressive performance optimization features.

#### -XX:OnError="<cmd args>"

Run user-defined commands on fatal error

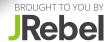

## Regex cheat sheet

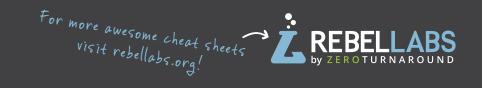

### **Character classes**

[abc] matches **a** or **b**, or **c**.

[^abc] negation, matches everything except **a**, **b**, or **c**.

[a-c] range, matches a or b, or c.

[a-c[f-h]] union, matches a, b, c, f, g, h.
[a-c&&[b-c]] intersection, matches b or c.
[a-c&&[^b-c]] subtraction, matches a.

### **Predefined character classes**

Any character.

**\d** A digit: **[0-9]** 

**\D** A non-digit: [**^0-9**]

\s A whitespace character: [ \t\n\x0B\f\r]

\s A non-whitespace character: [^\s]

\w A word character: [a-zA-Z\_0-9]

**\w** A non-word character: [^\w]

### **Boundary matches**

The beginning of a line.

**\$** The end of a line.

**\b** A word boundary. **\B** A non-word boundar

**\B** A non-word boundary. **\A** The beginning of the input.

**\G** The end of the previous match.

**\z** The end of the input but for the final terminator, if any.

\z The end of the input.

### **Pattern flags**

**Pattern.CASE\_INSENSITIVE** - enables case-insensitive matching.

**Pattern.COMMENTS** - whitespace and comments starting with # are ignored until the end of a line.

**Pattern.MULTILINE** - one expression can match multiple lines.

**Pattern.UNIX\_LINES** - only the '\n' line terminator is recognized in the behavior of , ^, and \$.

### **Useful Java classes & methods**

#### **PATTERN**

A pattern is a compiler representation of a regular expression.

#### Pattern compile(String regex)

Compiles the given regular expression into a pattern.

#### Pattern compile(String regex, int flags)

Compiles the given regular expression into a pattern with the given flags.

#### boolean matches (String regex)

Tells whether or not this string matches the given regular expression.

#### String[] split(CharSequence input)

Splits the given input sequence around matches of this pattern.

#### String quote(String s)

Returns a literal pattern String for the specified String.

#### Predicate<String> asPredicate()

Creates a predicate which can be used to match a string.

#### **MATCHER**

An engine that performs match operations on a character sequence by interpreting a Pattern.

#### boolean matches()

Attempts to match the entire region against the pattern.

#### boolean find()

Attempts to find the next subsequence of the input sequence that matches the pattern.

#### int start()

Returns the start index of the previous match.

#### int end()

Returns the offset after the last character matched.

### **Quantifiers**

| Greedy | Reluctant | Possessive | Description                                 |
|--------|-----------|------------|---------------------------------------------|
| X?     | X??       | X?+        | X, once or not at all.                      |
| X*     | X*?       | X*+        | X, zero or more times.                      |
| X+     | X+?       | X++        | X, one or more times.                       |
| X{n}   | X{n}?     | X{n}+      | X, exactly n times.                         |
| X{n,}  | X{n,}?    | X{n,}+     | X, at least n times.                        |
| X{n,m} | X{n,m}?   | X{n,m}+    | X, at least n but<br>not more than m times. |

**Greedy -** matches the longest matching group.

**Reluctant** - matches the shortest group. **Possessive** - longest match or bust (no backoff).

### **Groups & backreferences**

A group is a captured subsequence of characters which may be used later in the expression with a backreference.

(...) - defines a group.

 $\n$  - refers to a matched group.

(\d\d) - a group of two digits.

(\d\d) /\1- two digits repeated twice.

\1 - refers to the matched group.

### **Logical operations**

**XY X** then **Y**.

X|Y X or Y.

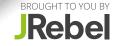

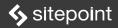

### **Ralph Mason, Author**

### **Headings (Core Markdown)**

# This is an H1 ## This is an H2 ### This is an H3 ##### This is an H6

or...

This is an H1
=====
This is an H2

\_\_\_\_\_

### **Ordered Lists (Core Markdown)**

- 1. Top-level item
- 2. Top-level item
- 3. Top-level item
  - 1. Nested item
  - 2. Nested item
- · You must include a . after each number
- Markdown will output items in order (1, 2, 3...) even if you write unorderly (1, 3, 2...)

### **Text Formatting (Core Markdown)**

- \*This is em text\* and so is this
- \*\*This is strong text\*\* and \_\_so is this\_\_
- \*This is \*\*strong text\*\* inside em text\*
- \*\*This is \_em text\_ inside strong text\*\*
- \*\*\*This is strong and em combined\*\*\*

### Paragraphs (Core Markdown)

Paragraphs don't require markup, but make sure:

- · There's a line break before and after it
- There are no spaces or tabs at the start of it

### **Unordered Lists (Core Markdown)**

- \* Top-level item
- \* Top-level item
  - \* Nested item
- Optionally use + or instead of \*
- · Indent nested items by 2 spaces
- · Lists must have a line break before and after
- List *items* can be indented by max. three spaces or one tab
- Hanging indents for wrapped lines are supported:
  - This is nicer to read in plain text

### Paragraphs in List Items (Core Markdown)

Adding line breaks between list items will wrap the list item content in tags.

- item 1
- item 2

For multiple paragraphs in a list item, indent each one by four spaces or a tab (first item optional).

- Paragraph 1

Paragraph 2

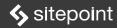

### **Ralph Mason, Author**

### **Code Blocks (Core Markdown)**

Place three backticks above and below the block

```
.selector {
  color: red;
}
```

Or, indent every line by at least 4 spaces/one tab

```
.selector {
   color: red;
}
```

- Markdown renders code inside <code> tags
- Place one line break above/below the code block

### **Code Block in a List Item (Core Markdown)**

Indent the code block by 8 spaces or 2 tabs

```
* list item:

console.log("A code block")
```

### Inline Code (Core Markdown)

Wrap inline code with single backticks

Run `console.log("Hello world"); in the console.

### **Blockquotes (Core Markdown)**

- > One paragraph in a blockquote
- > Another paragraph in the same blockquote.

Alternatively, use > before every line.

```
> One paragraph in
```

- > a blockquote
- >
- > Another paragraph in
- > the same blockquote.

### **Nested Blockquotes (Core Markdown)**

- > A top-level blockquote
- >
- >> A nested blockquote
- >
- > Top-level blockquote continued.

### **Elements Within a Blockquote (Core Markdown)**

```
> ## This is an H2
```

- >
- > This is a list
- > Inside a blockquote
- \_
- > '''
- > console.log("Code inside a blockquote");
- > '''

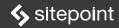

### **Ralph Mason, Author**

### Blockquote in a List Item (Core Markdown)

Indent the blockquote by 4 spaces or a tab

- \* list item:
  - > Blockquote inside a list item.

### Horizontal Rules/Line Breaks (Core Markdown)

- <br/>br>: hit enter or end the line with two spaces
- · <hr>: \*\*\* or --- or \_\_\_ on a line on their own

#### Raw HTML in Markdown

HTML elements can be used in Markdown as long as you don't indent the first/last tags in a HTML block and add a line break before/after the block.

### **Escaping Markdown Characters**

The following Markdown characters can appear literally when escaped with a backslash (e.g. `\#`):

\\ \` \\* \\_ \{} \[] \() \# \+ \- \. \!

### Links (Core Markdown)

[Linked text](https://sitepoint.com "Optional title")

[Reference][id]

:

[id]: https://sitepoint.com "Optional title"

Visit <a href="https://sitepoint.com">https://sitepoint.com</a> for more.

- [id] can be any random identifier
- [id]: reference can sit on its own line, absolutely anywhere in the document
- Markdown auto-obfuscates email addresses

### Images (Core Markdown)

![Alt text](path/to/img.jpg "Optional title")

![Reference alt text][id]

:

[id]: path/to/image "Optional title"

Visit <a href="https://sitepoint.com">https://sitepoint.com</a> for more.

 Links can be absolute (with http://) or relative (link to an image within your file structure)

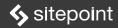

### **Ralph Mason, Author**

#### **Extended Markdown**

Most Markdown processors support an extended syntax, although syntaxes vary across editors.

Popular flavors include:

Github Flavored Markdown: https://goo.gl/Pycq8Z Markdown Extra: https://goo.gl/7f9TuE

Some widely supported elements follow:

### Footnotes (Extended Markdown)

This line ends with a footnote reference. [^id]

[^id]: Place this footnote anywhere.

### Strikethrough Text (Extended Markdown)

Let's ~~draw a line though this~~ now

### Syntax Highlighting (Extended Markdown)

```
```javascript
console.log("SitePoint rocks");
```

### **Tables (Extended Markdown)**

Creating a table with headers:

```
Header One | Header Two
-----| ------
Content Cell | Content Cell
Content Cell | Content Cell
```

#### Notes:

- There must be a header row
- There must be a separator line after the header
- There must be at least one pipe per row
- Extra pipes at the start/end of rows are optional
- · MD for inline elements is allowed within cells

Set column alignment by adding colons to the separator row:

```
: ----:: Left-aligned | Right-aligned | Centered
```

#### Notes:

- Headers are centered by default
- · Columns are left-aligned by default
- · Colon alignment affects both header and column

#### **About the Author**

Ralph Mason is SitePoint's Web channel editor, administrator of SitePoint's magnificent web forums, and a freelance editor and web designer at Page Affairs.